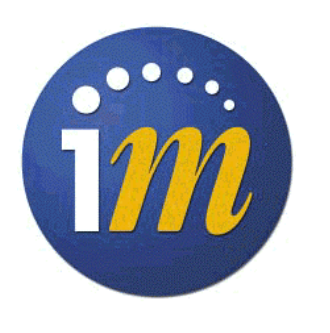

## *Customizing Internet Manager Message Inspector*

## **Elron Software Development**

**Guidelines for adapting the user interface and documentation for rebranding.**

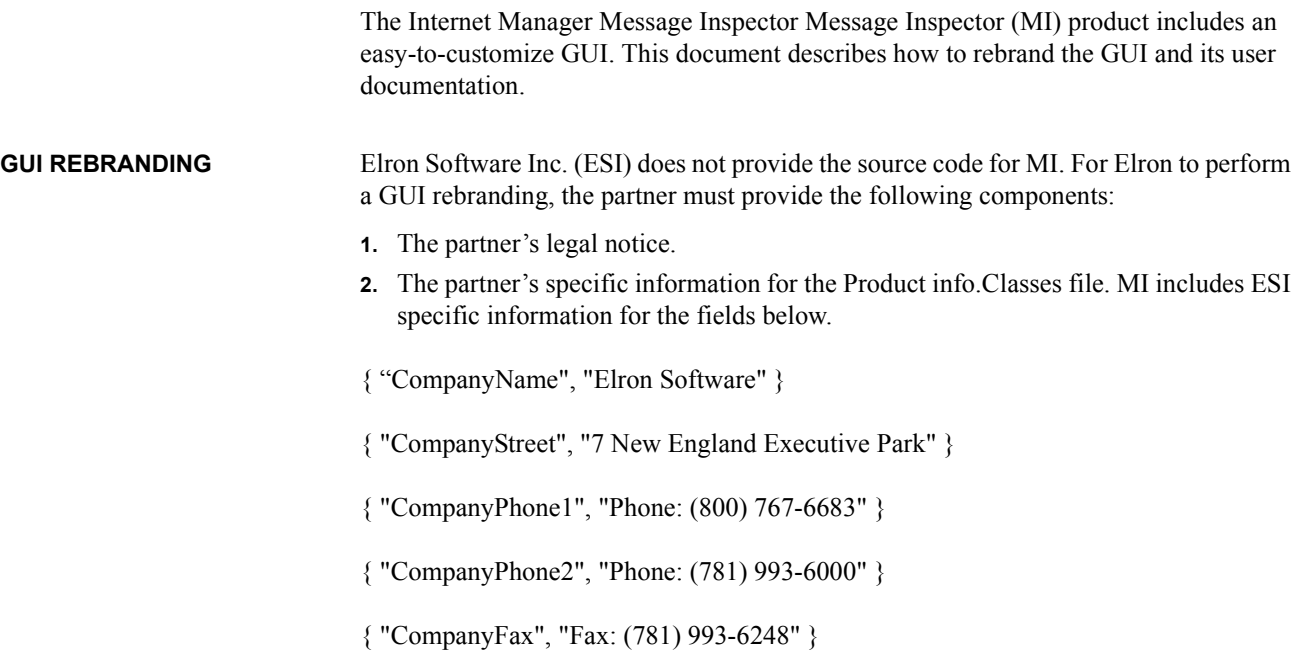

{ "CompanyCityStateZip", "Burlington, MA 01803" }

{ "Division", "Internet Products Division" }

{ "ProductName", "Internet Manager" }

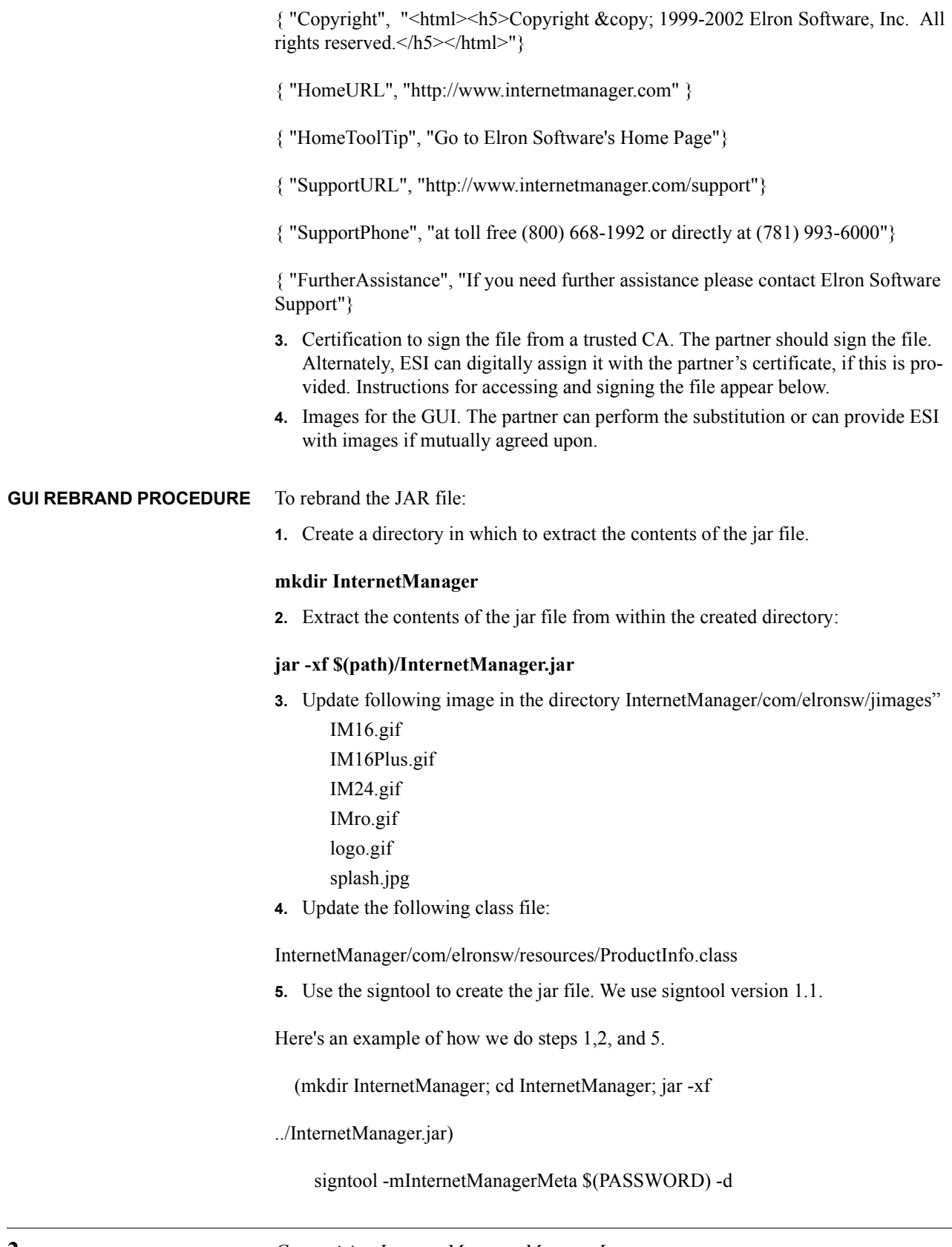

## \$(NETSCAPE\_USERPATH)"/\$(LOGNAME)" -k "CommandView" -Z

InternetManager.jar --verbosity -1 InternetManager

rm -rf InternetManager

**Optional files to customize.** There are some other files that could be customized at the partner's discretion:

- **1.** InternetManager/com/elronsw/LegalNotice.html
- **2.** package com.elronsw.resources;
- **3.** import java.awt.Color;
- **4.** import java.util.ListResourceBundle
- **5.** public class ProductInfo extends ListResourceBundle {

protected static final Object[][] contents = {

{ "CompanyName", "Elron Software" },

{ "CompanyStreet", "7 New England Executive Park" },

{ "CompanyPhone1", "Phone: (800) 767-6683" },

{ "CompanyPhone2", "Phone: (781) 993-6000" },

{ "CompanyFax", "Fax: (781) 993-6248" },

{ "Attn", "Attn: Product Registration" },

{ "CompanyCityStateZip", "Burlington, MA 01803" },

{ "Division", "Internet Products Division" },

{ "Mail Fax Header", "PLEASE MAIL OR FAX THIS FORM TO:" },

{ "ProductName", "Internet Manager" },

{ "ProductRoot", "/Elron/" },

 { "ViewList", "obj/CViewList/CV/CV/CV/read" },// Don't change without written permission from Greg.

{ "Hello", "CommandView" },

{ "Realm", "Internet Manager" },

{ "PasswordCheckURL", "authcheck.htm" },

{ "signoff", "logout.htm" },

 { "Copyright", "<html><h5>Copyright &copy; 1999-2002 Elron Software, Inc. All rights reserved.</h5></html>"},

{ "Loading", "Loading, please wait..." },

{ "16x16Icon", "jimages/IM16.gif" },

{ "24x24Icon", "jimages/IM24.gif" },

{ "SplashIcon", "jimages/splash.jpg" },

{ "WizardIcon", "jimages/wizard.jpg" },

{ "HomeURL", "http://www.internetmanager.com" },

{ "HomeToolTip", "Go to Elron Software's Home Page"},

{ "SupportURL", "http://www.internetmanager.com/support"},

{ "SupportPhone", "at toll free (800) 668-1992 or directly at (781) 993-6000"},

{ "FurtherAssistance", "If you need further assistance please contact Elron Software Support"},

{ "PropertiesFile", "properties.im" },

{ "PropertiesInfo", "User Preferences" },

{ "Graph", "Graph" },

/\*\*

\* Controls the look of the product

\*/

{ "ProductBarIcon", "jimages/logoBG.jpg" },

{ "BackgroundIcon", "jimages/lightBG.jpg" },

 ${$  "ForegroundColor", new Color $(0,93,162)$  },// Dark Blue

{ "BackgroundColor", new Color(255,239,231) },// Peach like.

{ "NavigatorBackgroundColor", new Color(255,255,255) }, // White

{ "ChartFloatingLabelBackgroundColor", new Color(254,231,148) },

{ "TableSelectedForegroundColor", Color.white },

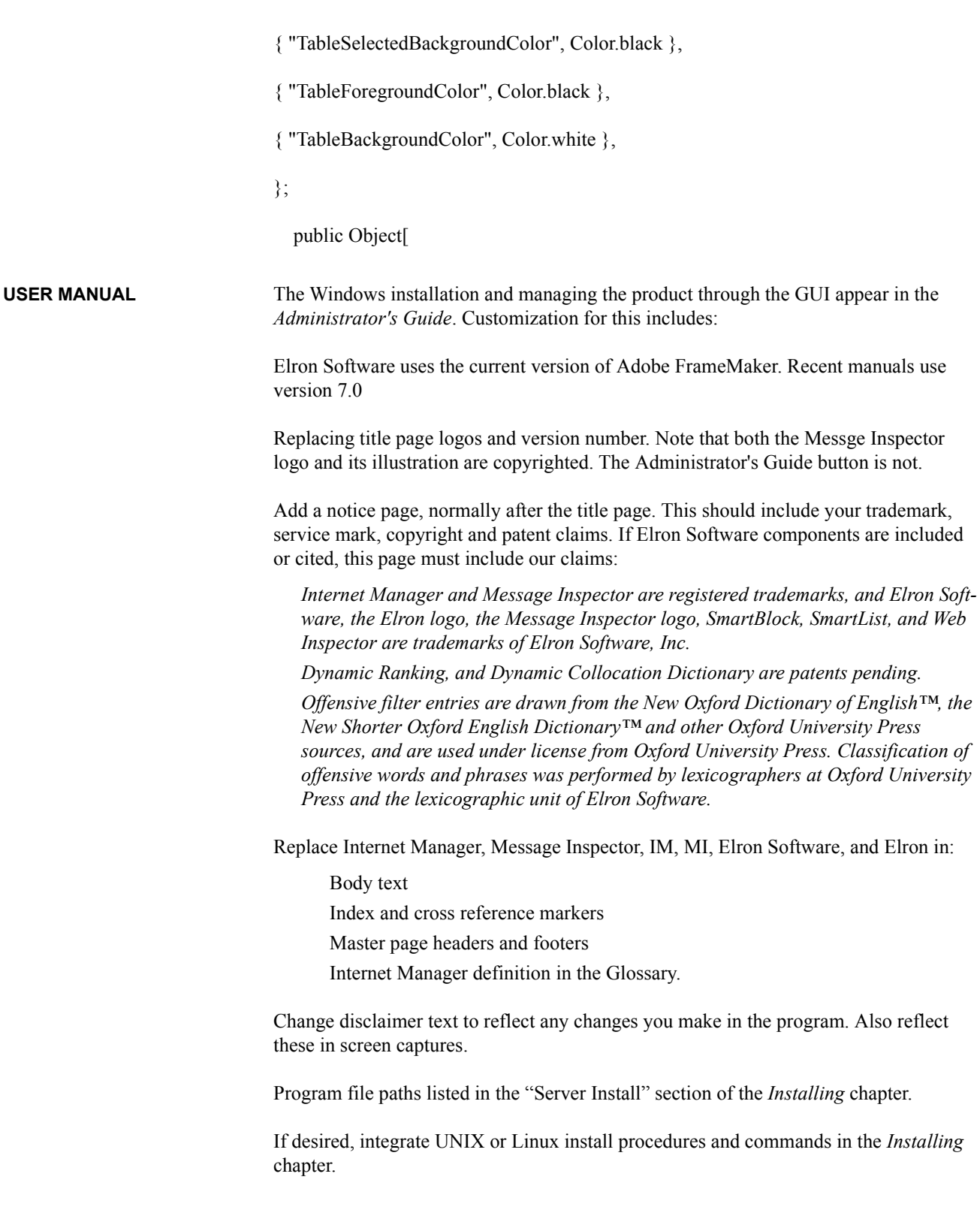

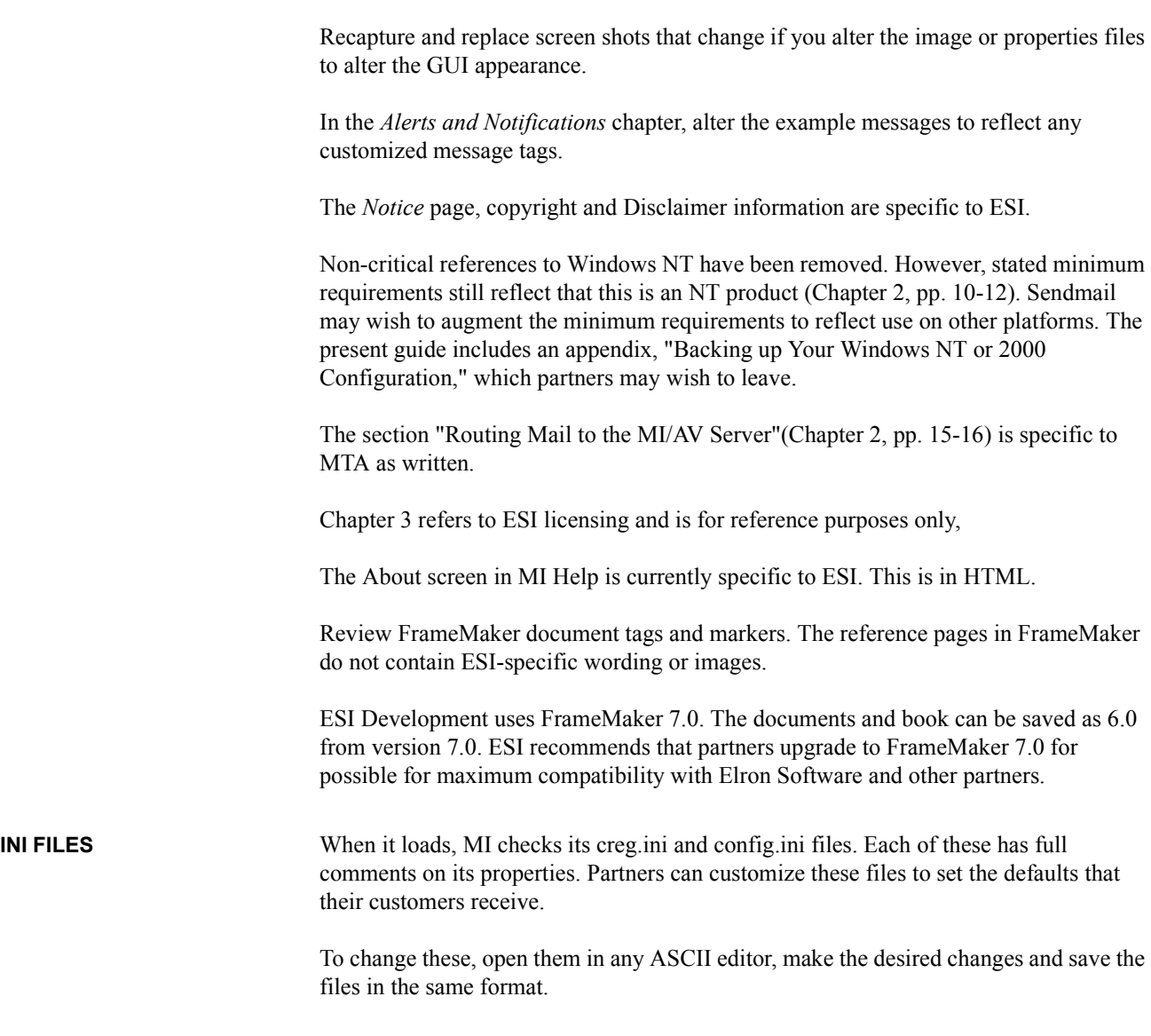

## $\boxed{\overline{=}}$